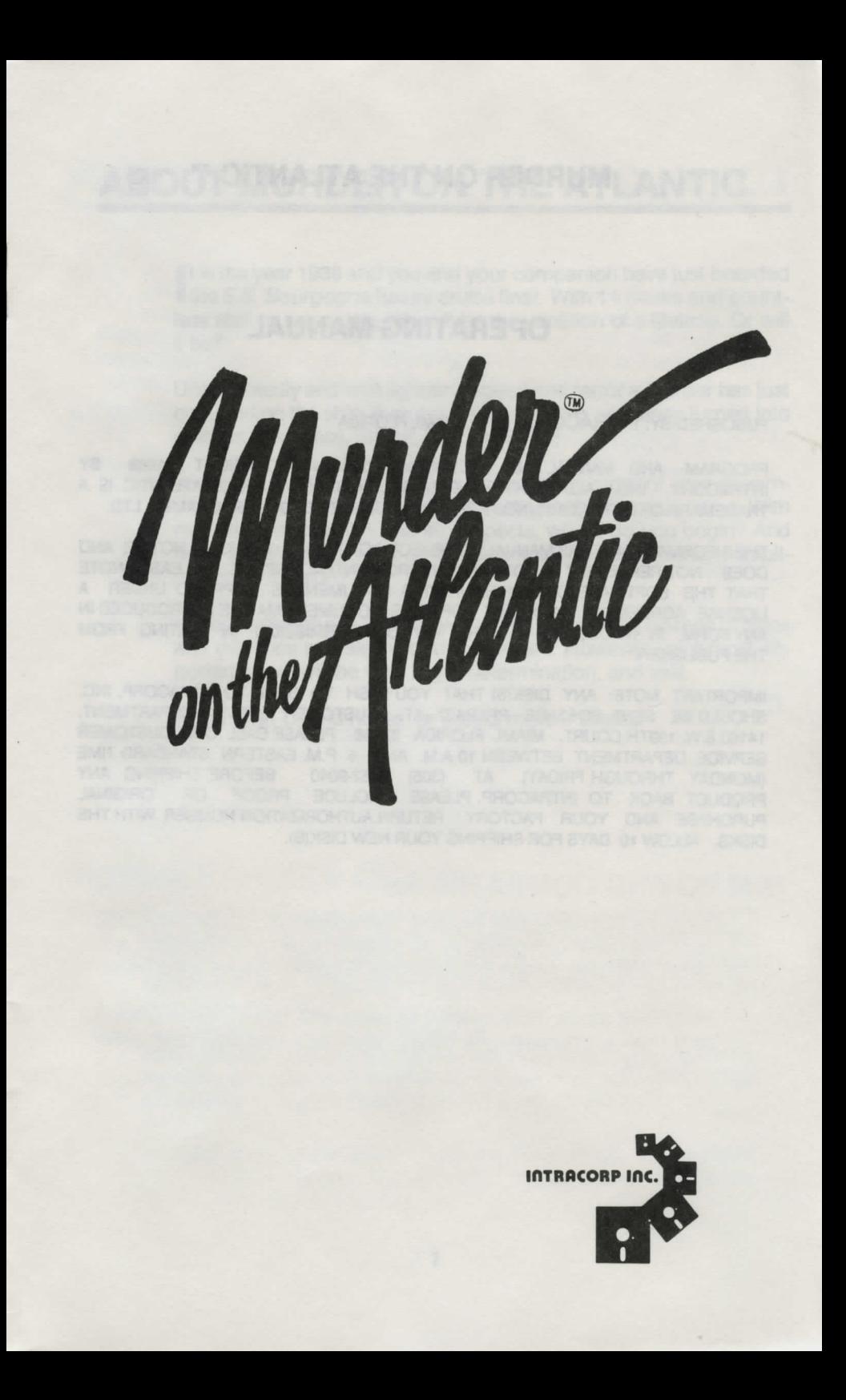

#### **MURDER ON THE ATLANTIC TM**

#### **OPERATING MANUAL**

PUBLISHED BY: INTRACORP, INC. MIAMI, FLORIDA

PROGRAM AND MANUAL AND PACKAGING DESIGN COPYRIGHT 1988 BY INTRACORP, INC. ALL RIGHTS RESERVED. MURDER ON THE ATLANTIC IS A TRADEMARK OF INTRACORP, INC. PORTIONS LICENSED FROM INFOGRAMES, LTD.

THE INFORMATION IN THIS MANUAL IS SUBJECT TO CHANGE WITHOUT NOTICE AND DOES NOT REPRESENT A COMMITMENT FROM INTRACORP, INC. PLEASE NOTE THAT THE SOFTWARE DESCRIBED IN THIS DOCUMENT IS SUPPLIED UNDER A LICENSE AGREEMENT. NO PART OF THIS DOCUMENT MAY BE REPRODUCED IN ANY FORM, IN WHOLE OR IN PART, WITHOUT PERMISSION IN WRITING FROM THE PUBLISHER.

IMPORTANT NOTE: ANY DISK(S) THAT YOU WISH TO SEND TO INTRACORP, INC. SHOULD BE SENT POSTAGE PREPAID AT: CUSTOMER SERVICE DEPARTMENT, 14160 S.W. 139TH COURT, MIAMI, FLORIDA 33186. PLEASE CALL OUR CUSTOMER SERVICE DEPARTMENT BETWEEN 10 A.M. AND 5 P.M. EASTERN STANDARD TIME (MONDAY THROUGH FRIDAY) AT (305) 252-9040 BEFORE SHIPPING ANY PRODUCT BACK TO INTRACORP. PLEASE INCLUDE PROOF OF ORIGINAL PURCHASE AND YOUR FACTORY RETURN AUTHORIZATION NUMBER WITH THE DISKS. ALLOW 10 DAYS FOR SHIPPING YOUR NEW DISK(S).

# **ABOUT MURDER ON THE ATLANTIC**

It is the year 1938 and you and your companion have just boarded<br>the S.S. Bourgogne luxury cruise liner. With 14 decks and countthe S.S. Bourgogne luxury cruise liner. With 14 decks and countless staff to serve you, this will be the vacation of a lifetime. Or will it be?

Unexpectedly and with lightning speed and terror a murder has just occurred on the ship. A cruise of pleasure has now been turned into a cruise of survival, horror, and suspense!

An urgent cable awaits you in your cabin. By order of your government, you have been chosen to investigate this hideous crime. With more than 600 cabins and 40 suspects, where do you begin? And while investigating, what other horrors will occur to further complicate your mission?

In this challenge of a lifetime, you will be assisted by dozens of clues and evidence supplied with this program. However, your most important asset will be your logic, determination, and skill.

Good luck! Untold riches, or untold murder awaits!

800 No so of it A amdra late course the principal

# **LOADING THE GAME**

### **AMIGA**

Power up your machine in the usual fashion. When the Amiga asks for the Workbench disk, insert the MOA program disk. The program will autoboot. Leave the disk in the drive while playing the game.

## **APPLE MACHINES AND ATARI ST**

Insert the MOA program disk into drive 1 (Apple) or drive A (Atari) and turn on the computer. The program will autoboot. Leave the disk in the drive while playing the game.

### **COMMODORE 64**

Insert the MOA program disk into unit 8, drive o. Type LOAD ":\*",8, 1 and press **RETURN.** The program will automatically run. Leave the disk in the drive while playing the game.

## **COMMODORE l28**

With the disk drive (unit 8 drive 0) on, insert the MOA program disk. Make sure the **40/80** key on the C-128 is in the up (40-column) position and your 40-column (composite) monitor is turned on. Then turn on the C-128. The program will autoboot. Leave the disk in the drive while playing the game.

### **IBM PC AND COMPATIBLES**

Boot the computer with the DOS disk in Drive A. Take out the DOS disk and put in game disk. At the DOS prompt, type MURDER and press **RETURN.** Leave the disk in the drive while playing the game.

Hard disk users: Boot system as usual. Put game disk in Drive A and type A: and press **RETURN.** Now type MURDER and press **RETURN.** 

# **PLAYING THE GAME**

**t** 

*1* 

 $\vert$ 

When the game opens, you find yourself looking for clues on board, in the winter garden, deck A aft. Your position on the ship is marked by a black square with a white border. Move this square around to investigate the ship.

## **MOVING ABOUT ON DECK**

Move through each deck with your computer's **cursor right** and **cursor left** keys.

To examine a room, press the **E** key. The room and its contents and occupants will be displayed. If the room is locked, a padlock will be shown. The padlock combination is three two-digit numbers. Enter each two-digit number followed by a **RETURN.** If the combination is correct, the room will be opened for you. The combinations to the locked rooms may be found anywhere on the ship, so be alert!

Booby-trapped rooms: Certain rooms are booby-trapped. The clues to surviving these traps are hidden in other rooms. If you visit a booby-trapped room and you have not previously visited the room which has the trap's clue, the game will restart.

To interrogate a passenger or crew member, press the I key. The interview will be displayed on screen.

### **MOVING BETWEEN DECKS**

To move to another deck, you must first find the elevator. There are two elevators on board, aft and forward. When you have found the elevator, press the **L** (Lift) key to call it. Decks are labeled A (upper deck) to 0 (lower deck). To move to another deck, simply press the corresponding key.

Stuck elevator: Sometimes the elevator will get stuck. To repair the  $e$ levator, you must let the repair technician  $-$  or another member of the crew - know you are stuck. You can do this by:

• Setting off the alarm : Press the **P** key to set off the alarm. With some luck, the technician will be around to hear the alarm and fix the elevator.

- Calling for help: Use the telephone in the elevator to call for help. Dial a seven-digit number by pressing the desired digit keys (0 to 9) on the keyboard. You may be lucky enough to get an answer. If you're really lucky, you will get the elevator fixed. You will find telephone numbers readily accessible on board; stay alert.
	- Reset the elevator: Press the **R** key.

The elevators on board are not very reliable. They are apt to break down at the most unexpected times. Not all repair methods described will work at all times. Patience, a keen eye, and good memory will be invaluable in getting out of the elevator.

To exit the elevator once you arrive at your deck, simply use the **cur**sor right or cursor left key to move forward or aft.

There is a message decoder somewhere on board. When you locate it, press ''T" to invoke the decoder.

# **ENDING THE GAME**

#### **QUITTING THE GAME**

To quit the game, press the **ESCape** key (or the **STOP** key on the C- 64/C-128). Make sure the MOA program disk is in the drive or you may seriously damage the program.

When you decide to play the game again, you will be given the option of starting from where you left off or starting from the beginning.

#### **SOLVING THE MYSTERY**

Please refer to the enclosed registration card for details on solving the murders and winning the game.

# **CREDITS**

**Murder on the Atlantic** copyright 1988 by lntraCorp, Inc. All rights reserved. Portions licensed by lnfogrames, S.A., copyright 1987.

Amlga version 1.1 Apple version 1.1 Atari version 1.1 Commodore 64 version 1.1 IBM version 1.1

by William Milam by Richard C. Leinecker by Richard C. Leinecker by Charles E. Lavin by Lesley Ann Lee Yuen Marc Aché

Box art and design

by Huntley Burgher

Amiga, Amiga KickStart, Amiga Workbench, and Commodore 64 are registered trademarks of Commodore Business Machines, Ltd.

Apple II, Apple llE, and Apple llGS are registered trademarks of Apple Computer, Inc.

Atari ST is a registered trademark of Atari Corporation.

IBM PC is a registered trademark of International Business Machines, Inc.

**FOR INFORMATION ON OTHER INTRACORP INC. PRODUCTS, PLEASE CALL YOUR COMPUTER DEALER OR CALL 1-800-INTRACO.**